2025/06/03 02:21 1/1 Status

# **Status**

### 2020-12-21

### Linux1,3,4,5 are being rebuilt with Ubuntu 20.04

- 1. Linux2 is available for use right now.
- 2. linux1,2,3 are now available.

## vdesk service is being rebuilt

I expect the service to stay up, mostly. Nodes will be going up and down depending on when they get rebuilt so expect disconnections if you HAVE to use this service.

# 2020-12-[17-18]

#### Peanut Slurm Cluster rebuild to 20.04

- 1. Rebuild of all nodes to 20.04
- 2. user to slurmdbd sync took longer than expected.

From:

https://howto.cs.uchicago.edu/ - How do I?

Permanent link:

https://howto.cs.uchicago.edu/techstaff:status?rev=1608588305

Last update: 2020/12/21 16:05

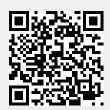